# PIP (Python Modules)

## Installation

These are general guide lines and not hard and fast rules.

The recommended method of installing via pip is:

python[3] -m pip install --user <somepackage>

#### **System Wide**

Installing python modules system wide is normally done when a larger group of people need a particular module.

#### As a normal user

This is the recommended method of installation. I will refer you to pip 's --user option install any python module under your user account. These will be installed under \$HOME/.local.

### Links

- 1. https://mail.python.org/pipermail/distutils-sig/2015-November/027536.html
- 2. https://github.com/pypa/pip/issues/3164

From: https://howto.cs.uchicago.edu/ - How do I?

Permanent link: https://howto.cs.uchicago.edu/python:pip

Last update: 2017/05/02 12:37

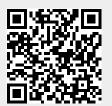